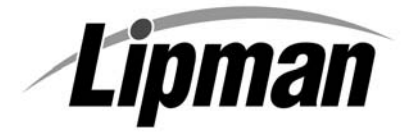

## **NURIT 2085 EASY USER GUIDE**

**RETAIL AND RESTAURANT**

Cards are swiped with magnetic stripe **down** and to the **right**. They can be swiped either **top to bottom** or **bottom to top**.

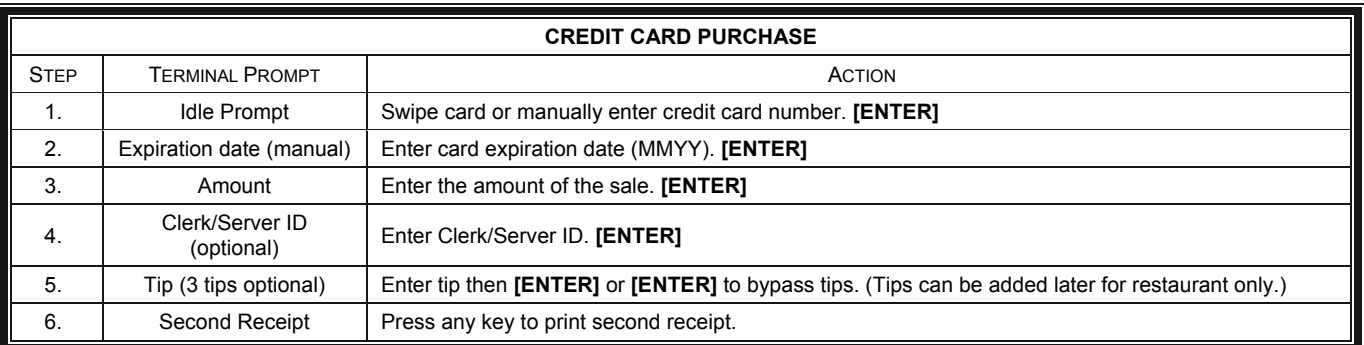

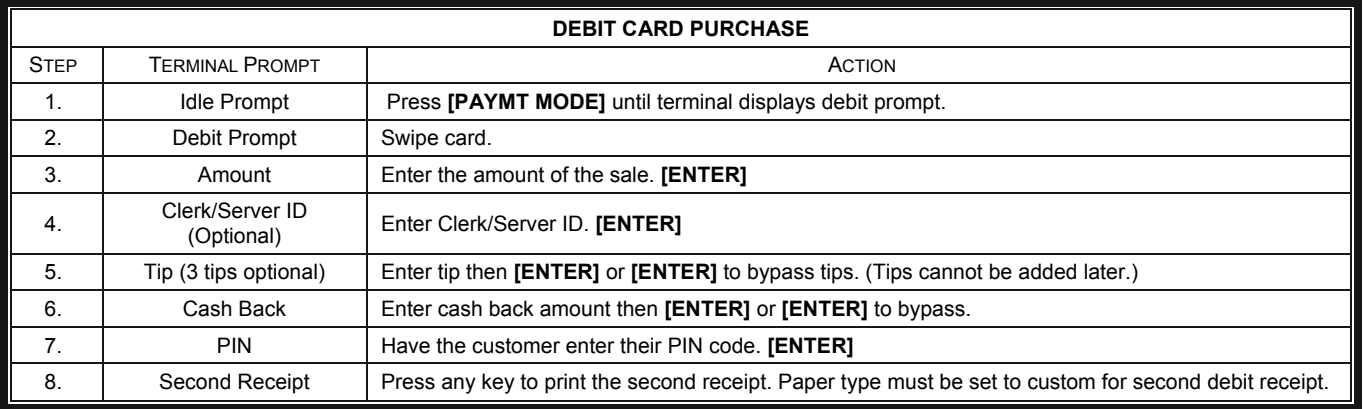

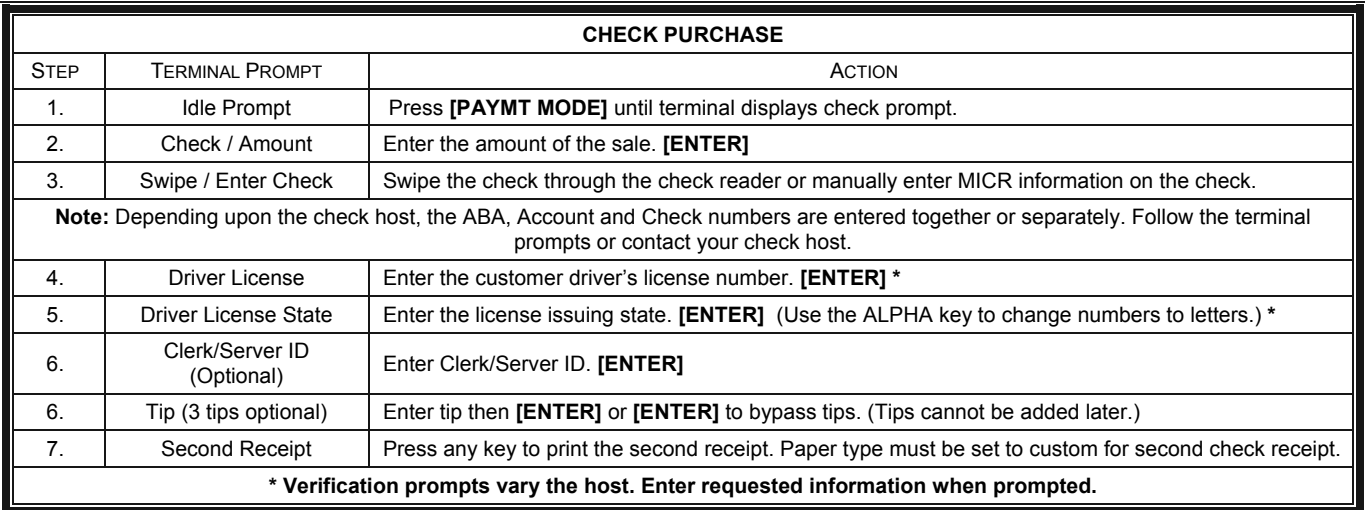

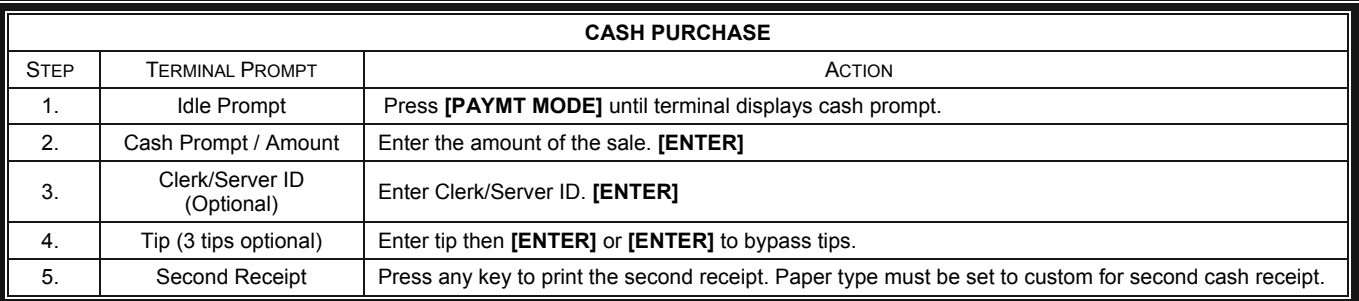

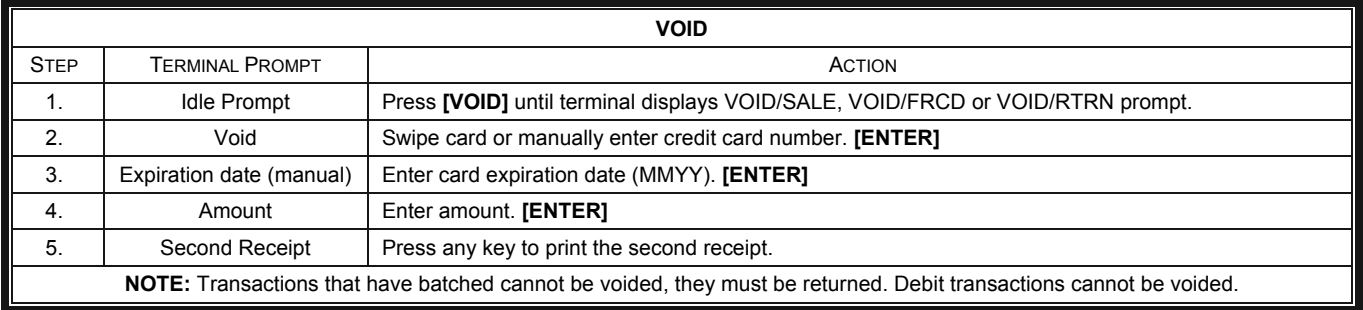

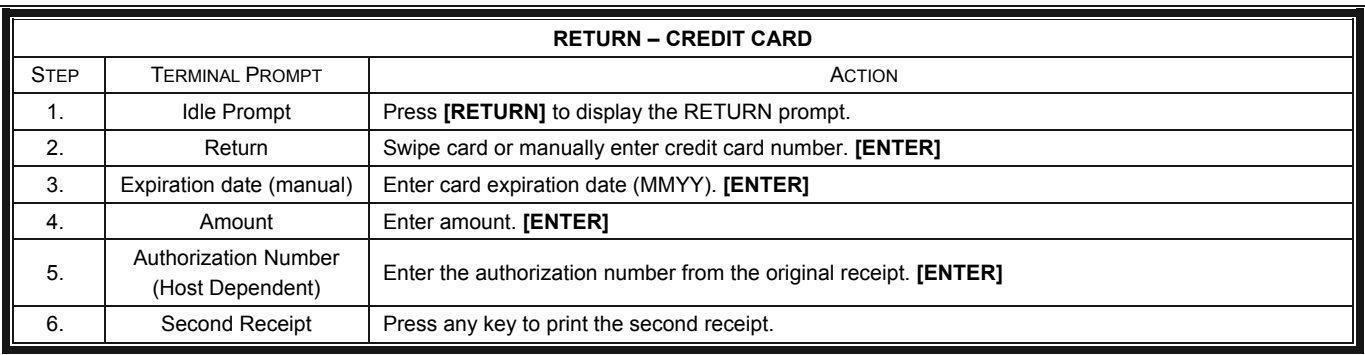

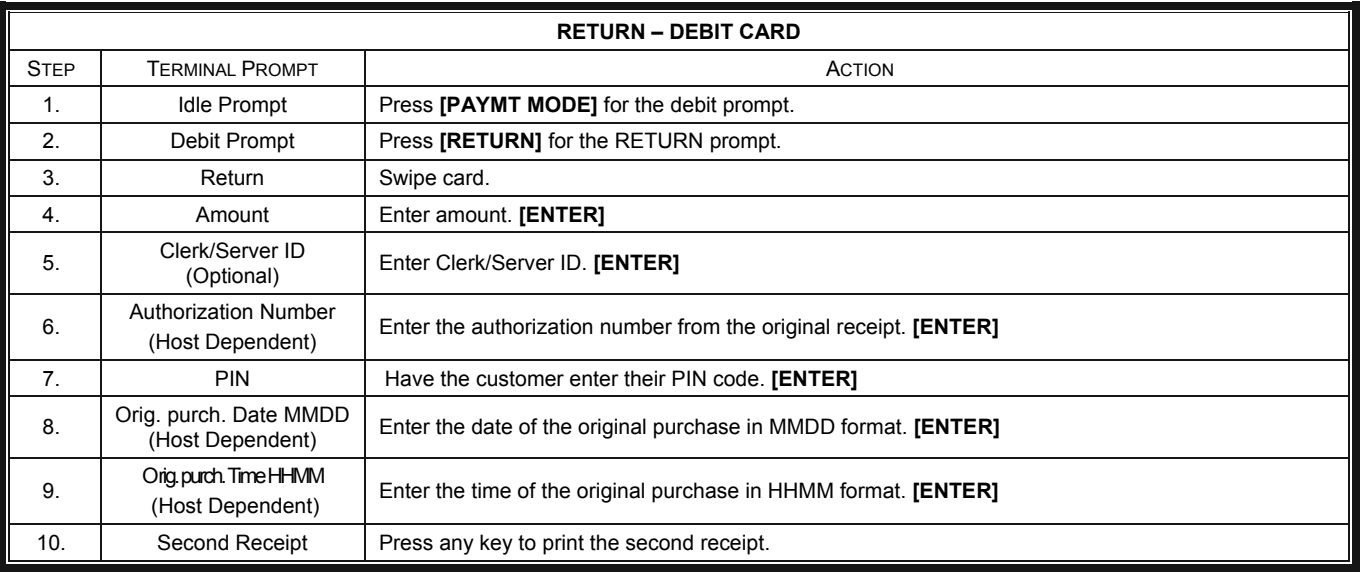

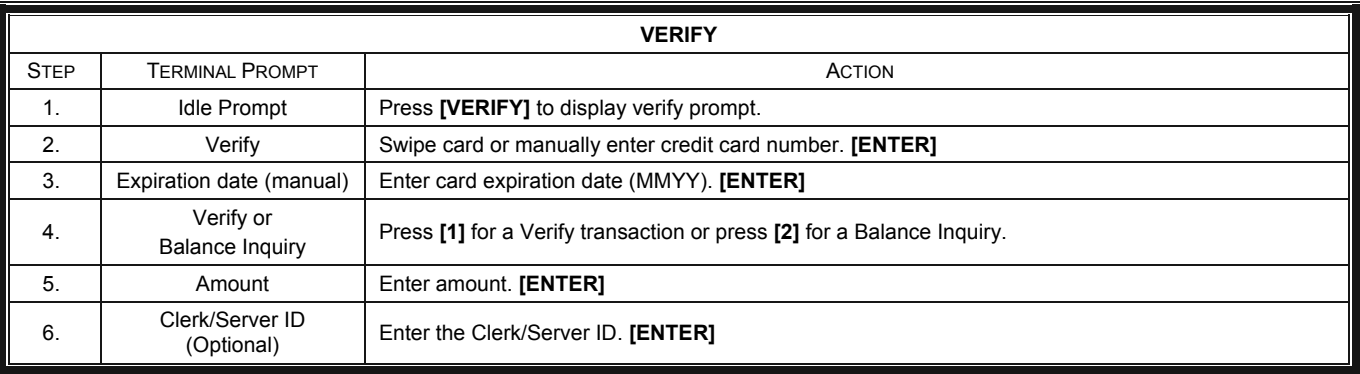

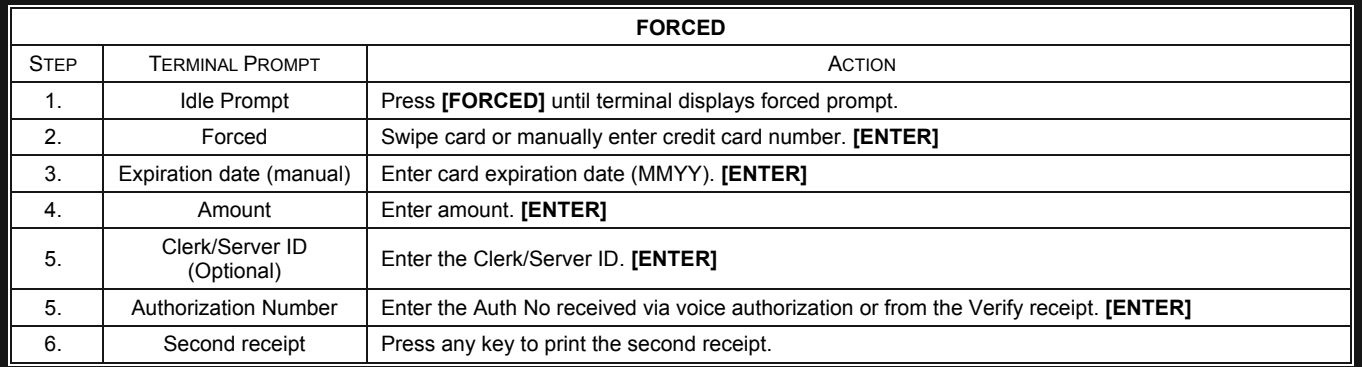

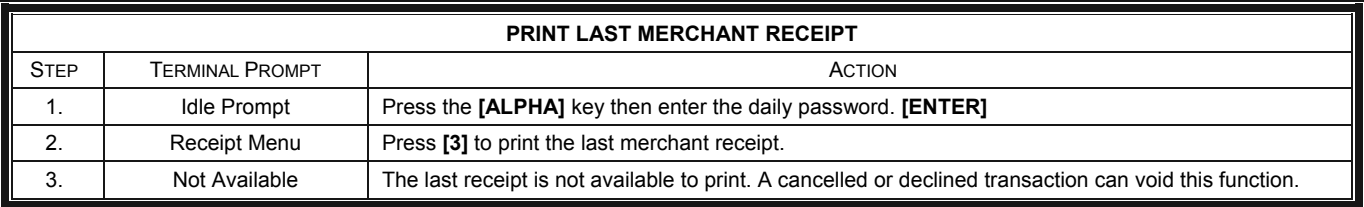

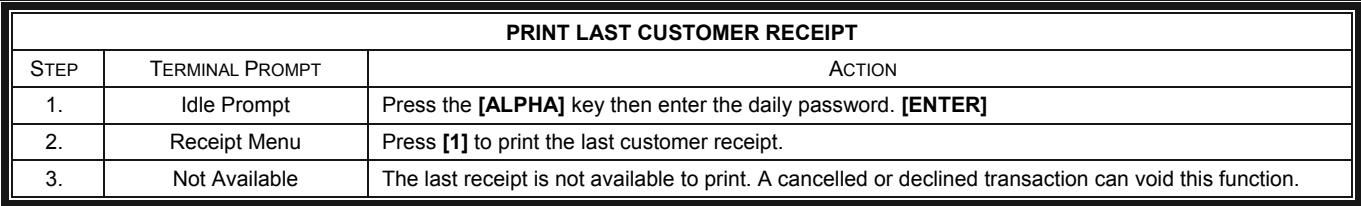

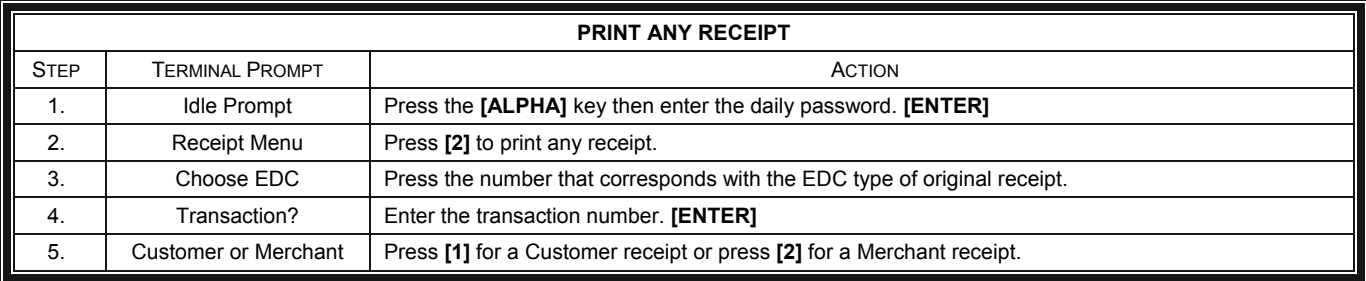

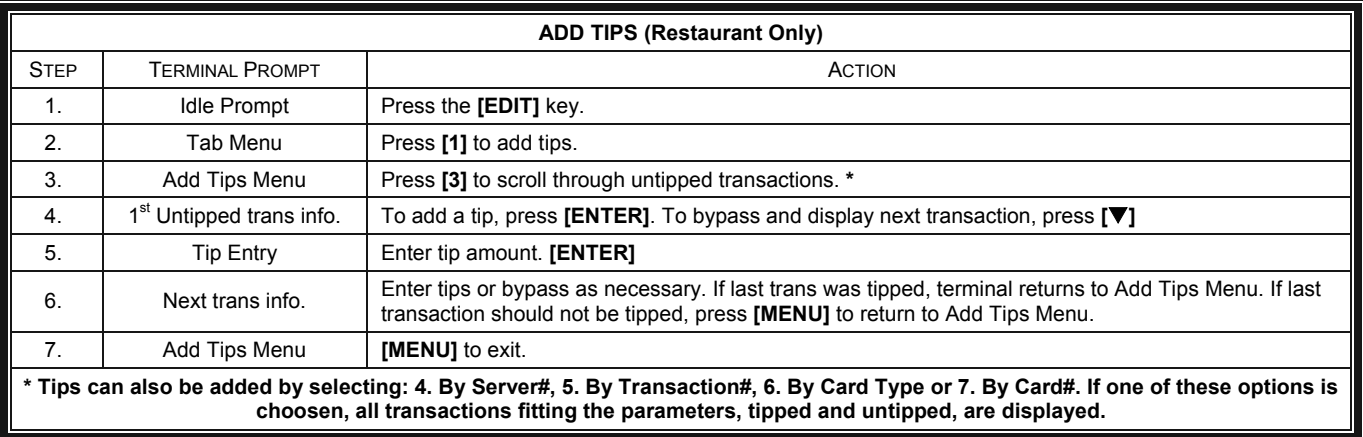

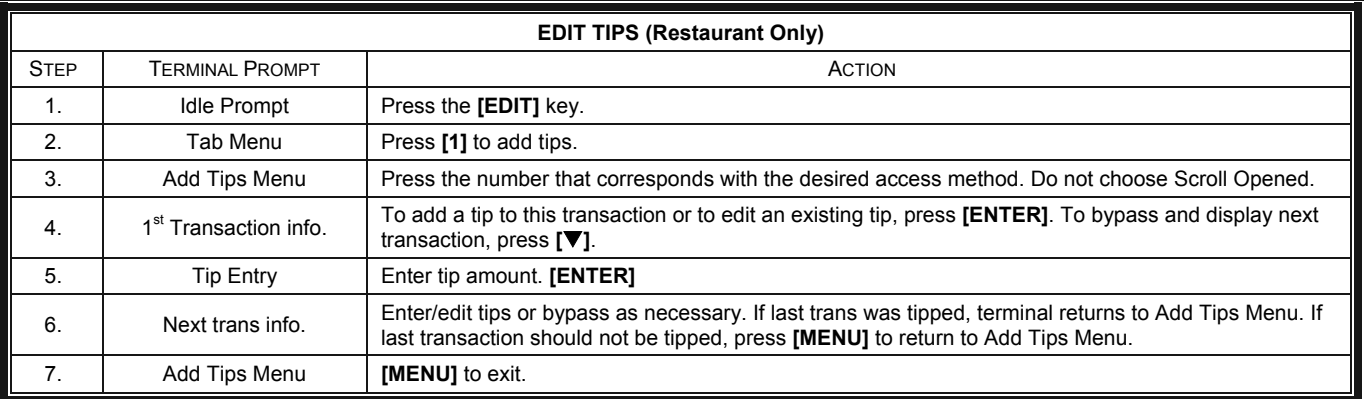

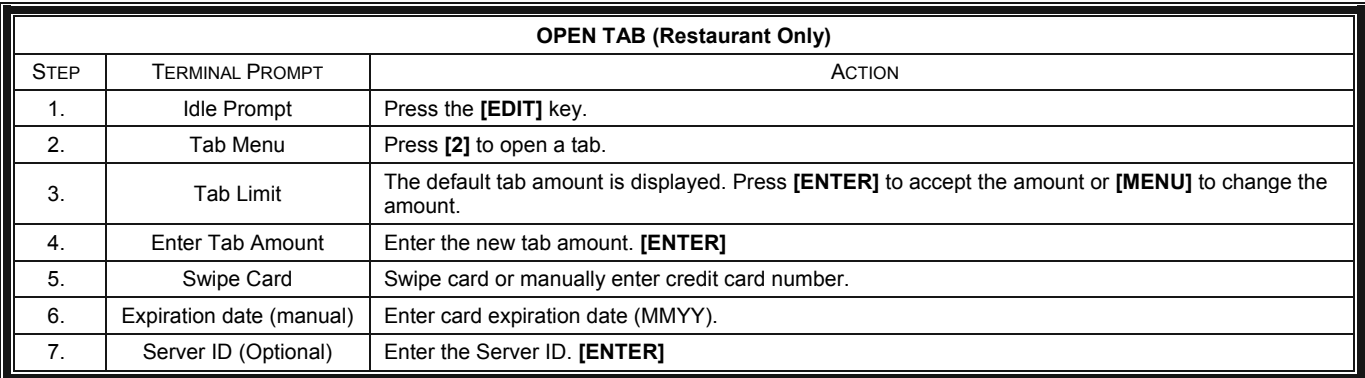

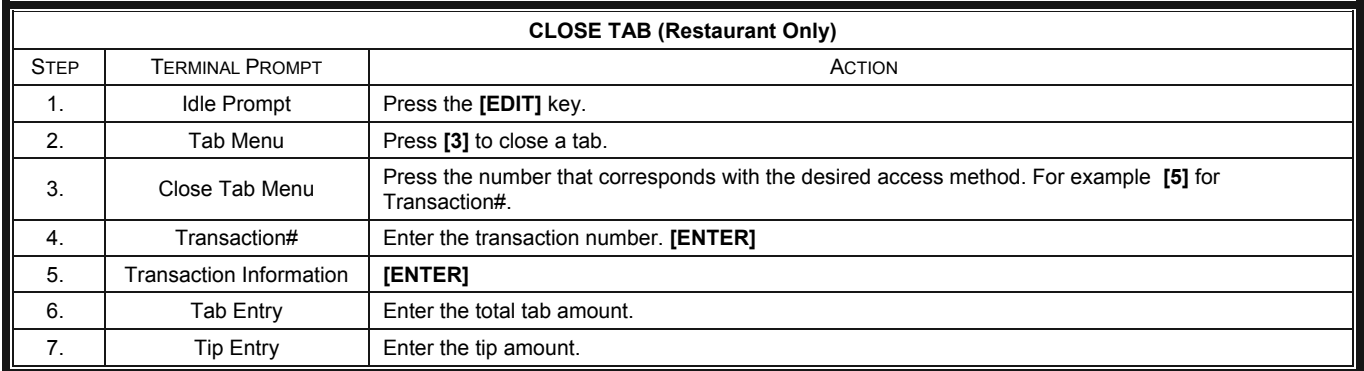

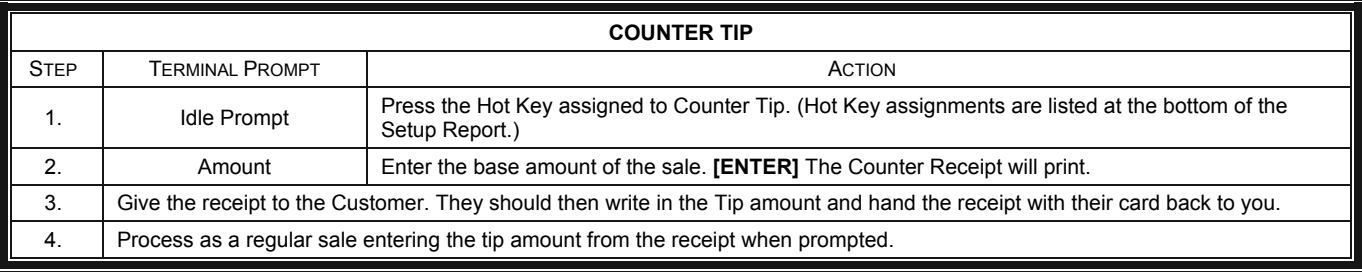

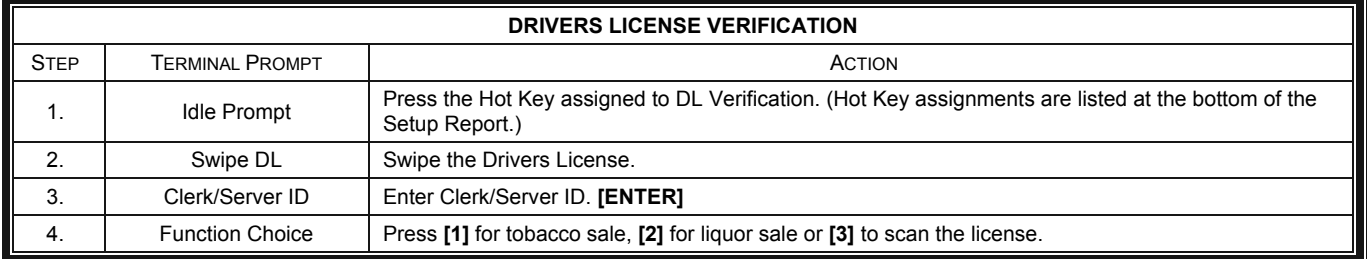

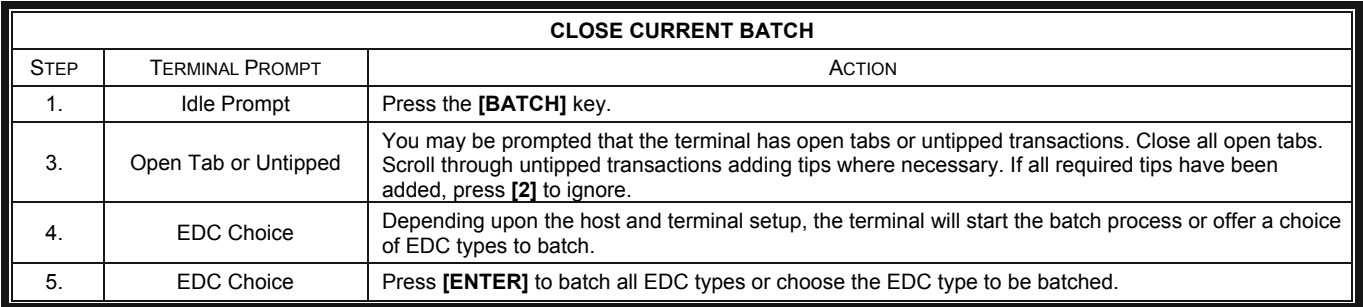

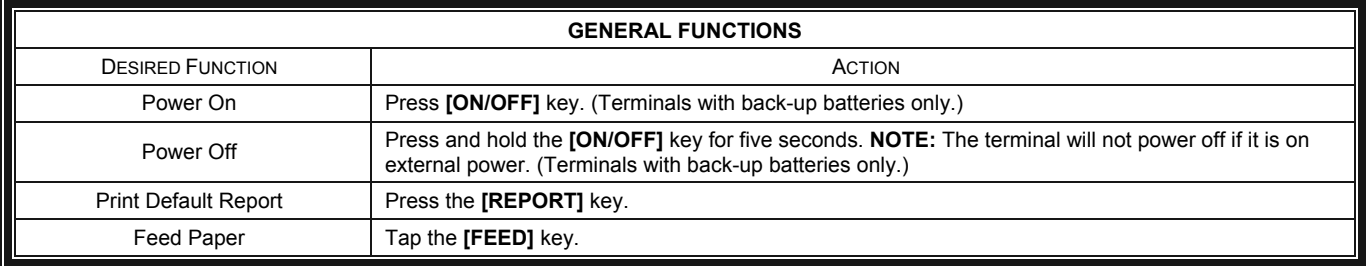